## **Eylemler Sekmesi**

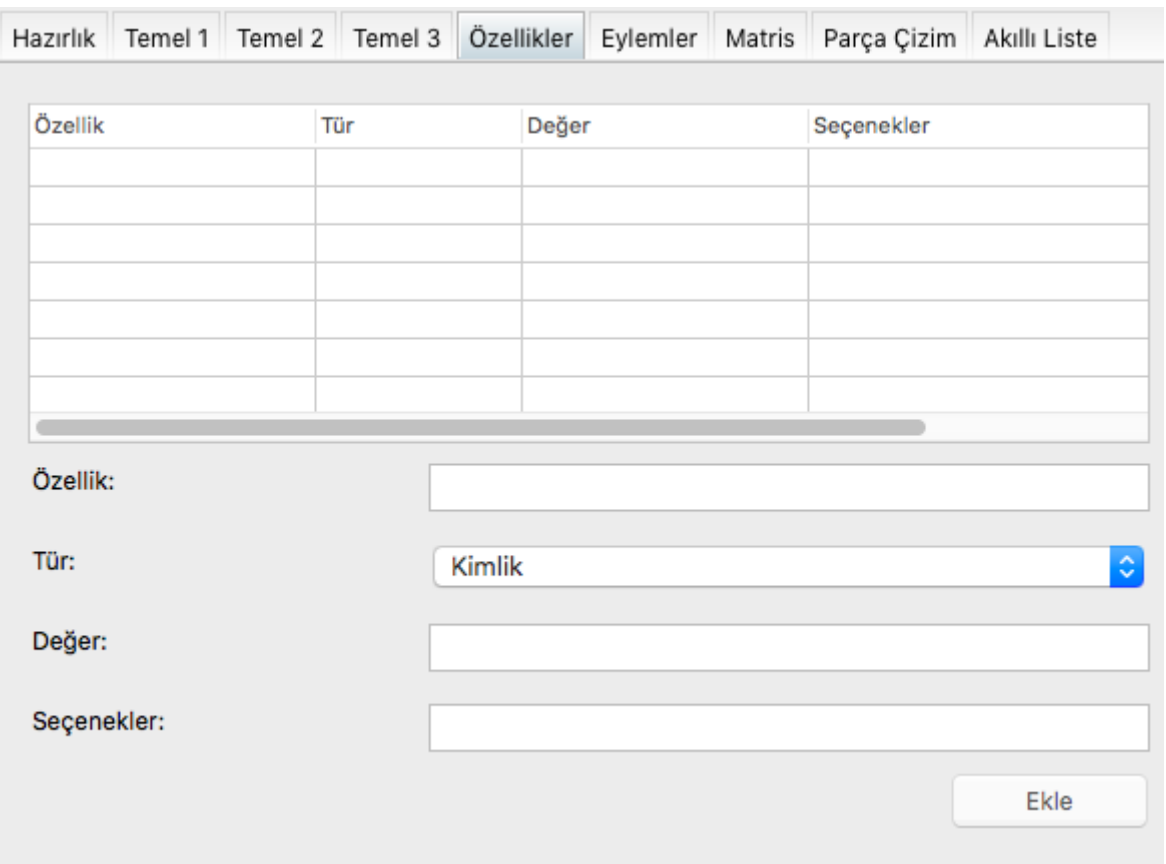

Buradaki ayarlar Tasarım sekmesi altında, Özellikler navigasyon çubuğu altında, Eylemler sekmesi altındaki seçenekleri düzenler.

Burada bileşenin belirlediği eylemler ve onların ProsedürBağı tanımı girilir. Sonradan kullanıcı bir prosedür bağlantısı kurmak istediği zaman, editör buradaki ayarlar çerçevesinde prosedürün eylem bağlantısına uyumluluğunu tespit eder ve ona göre işlemi onaylar veya red eder. Ayrıca yeni bir prosedür oluşturulacaksa, editör buradaki ayarlar çerçevesinde nasıl bir prosedür tanımı yapacağını bilir ve ona göre oluşturur.

Örnek:

```
Bileşen örnekNesne 
    Açık ProsedürBağı SolTıklatıldı ( İşaretli ÖrnekNesne Nesne ) 
    Açık ProsedürBağı fareGeldi ( İşaretli ÖrnekNesne Nesne; SafKüçük
Rakam YatayKonum; DikeyKonum ) 
BilesenSon
```
Örnek eylemler için girilebilecek veriler şöyledir:

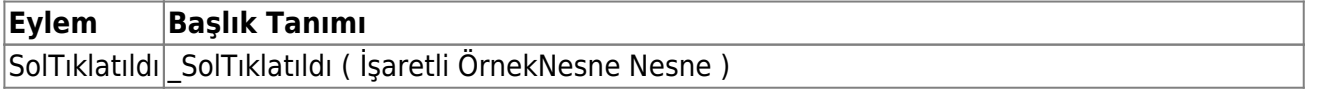

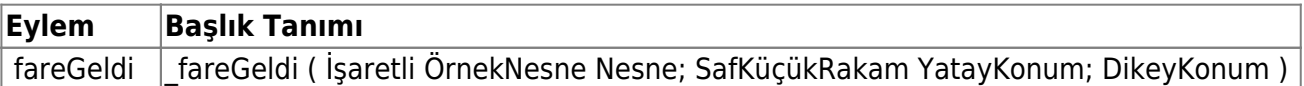

Editör bu örneklere göre bir bileşen oluşturunca, mesela oluşturulan bileşen kimliği "Nesne1" ise, şöyle prosedürler bekler veya oluşturur:

```
Prosedür Nesnel SolTıklatıldı ( İşaretli ÖrnekNesne Nesne )
   ? ... 
ProsedürSon 
Prosedür Nesnel fareGeldi ( İşaretli ÖrnekNesne Nesne; SafKüçükRakam
YatayKonum; DikeyKonum )
   ? ... 
ProsedürSon
```
From: <https://basit.web.tr/dokuwiki/>- **Basit Yazılım Dili Dokümantasyonu**

Permanent link: **[https://basit.web.tr/dokuwiki/doku.php?id=bilesen\\_taslak\\_editoerue\\_sekme\\_6](https://basit.web.tr/dokuwiki/doku.php?id=bilesen_taslak_editoerue_sekme_6)**

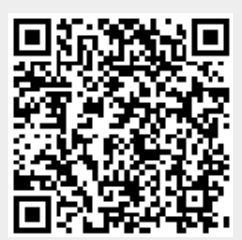

Last update: **10.11.2020 21:50**